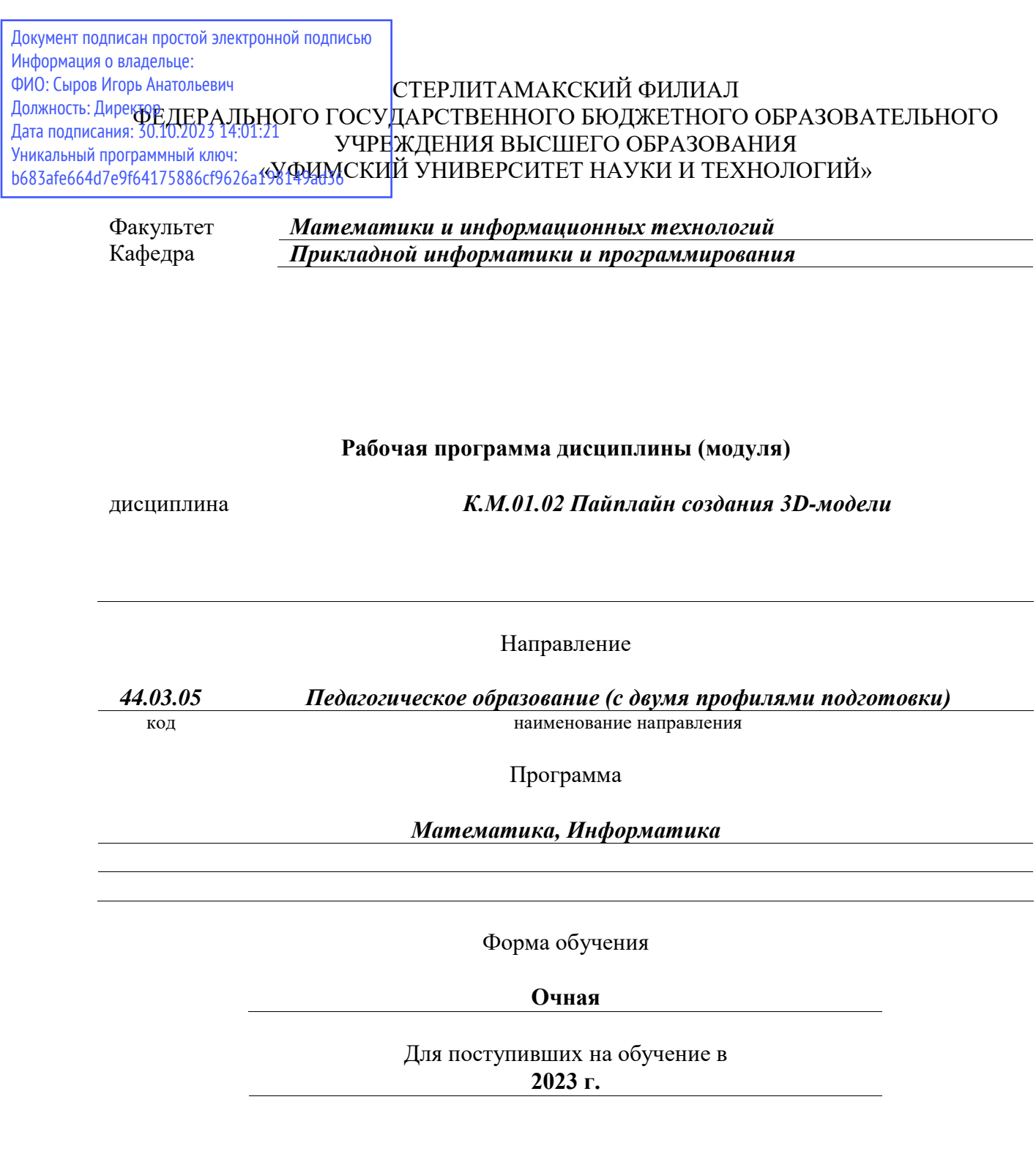

Разработчик (составитель) *старший преподаватель Бурханова И. А.*

ученая степень, должность, ФИО

Стерлитамак 2023

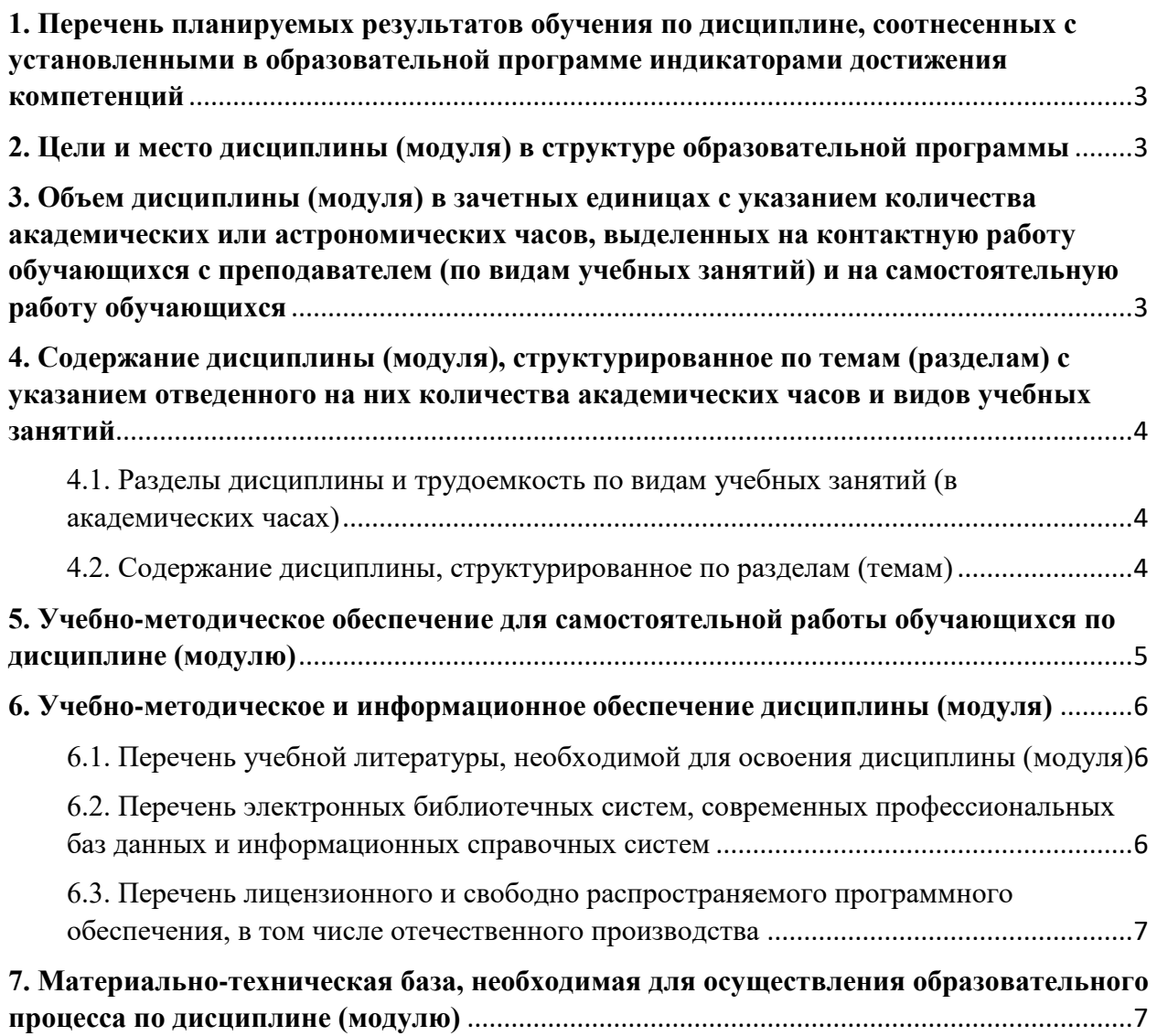

# <span id="page-2-0"></span>**1. Перечень планируемых результатов обучения по дисциплине, соотнесенных с установленными в образовательной программе индикаторами достижения компетенций**

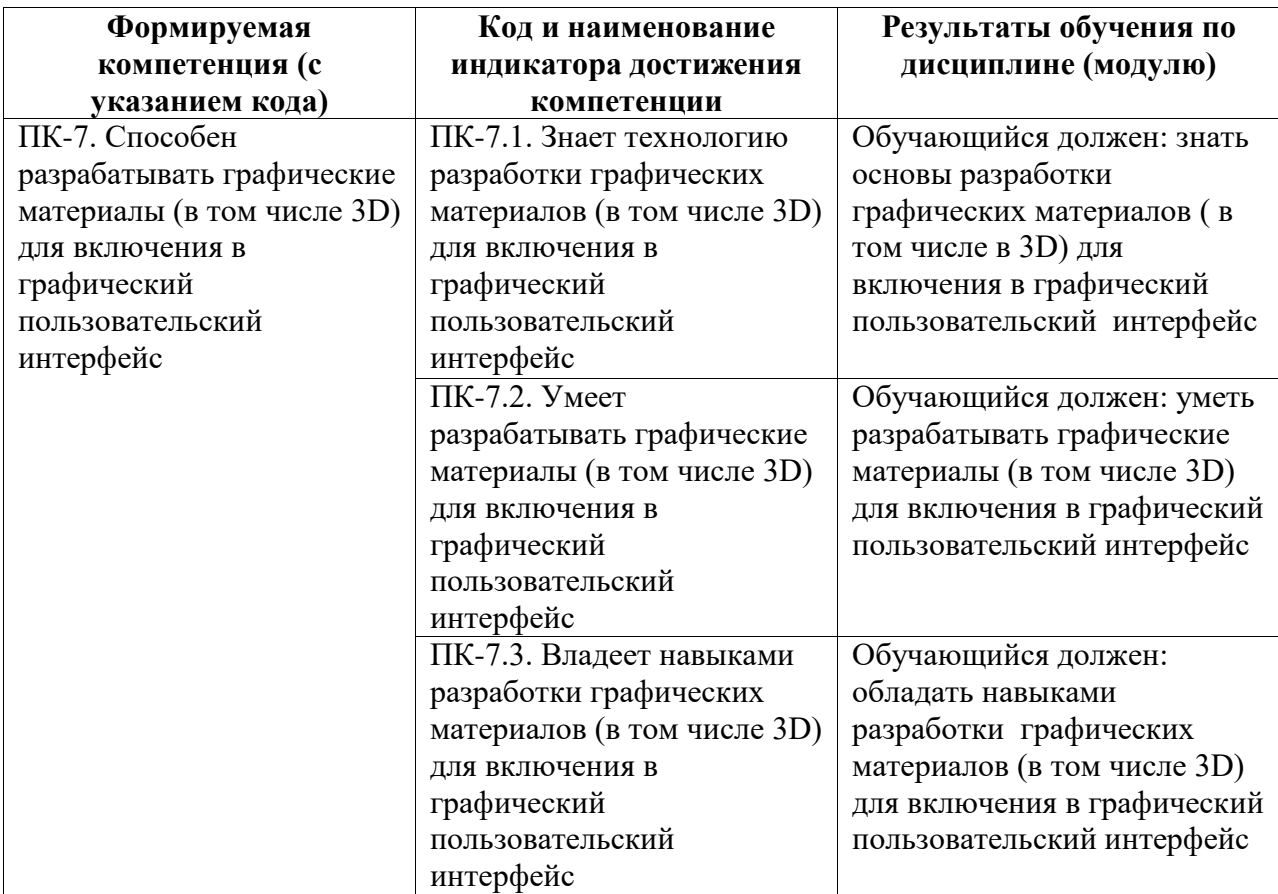

# <span id="page-2-1"></span>**2. Цели и место дисциплины (модуля) в структуре образовательной программы**

Цели изучения дисциплины:

научиться организовывать большой технологический процесс по созданию и оптимизации модели, чтобы поместить ее в игру. Процесс начинается с блокинга и заканчивается готовой моделью внутри проекта.

Дисциплина "Пайплан создания 3D модели" относится к комплексному модулю.

Дисциплина изучается на 2 курсe в 4 семестрe

<span id="page-2-2"></span>**3. Объем дисциплины (модуля) в зачетных единицах с указанием количества академических или астрономических часов, выделенных на контактную работу обучающихся с преподавателем (по видам учебных занятий) и на самостоятельную работу обучающихся**

Общая трудоемкость (объем) дисциплины составляет 5 зач. ед., 180 акад. ч.

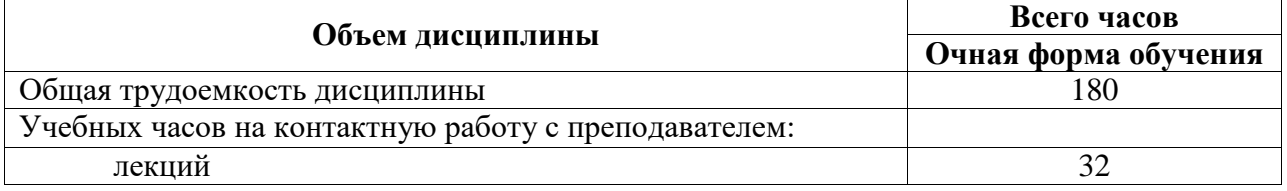

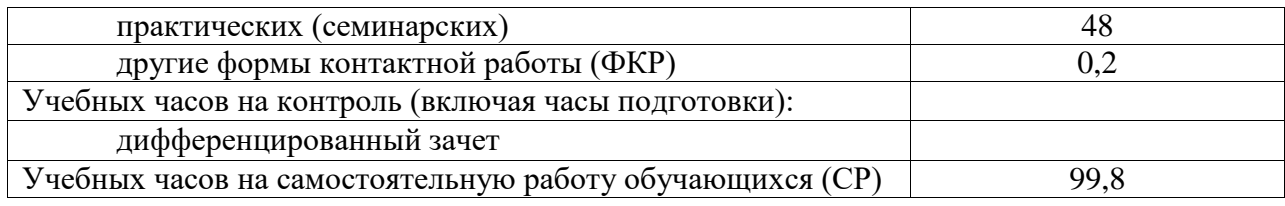

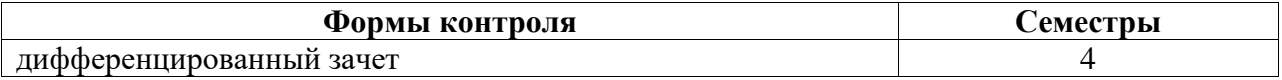

# <span id="page-3-0"></span>**4. Содержание дисциплины (модуля), структурированное по темам (разделам) с указанием отведенного на них количества академических часов и видов учебных занятий**

<span id="page-3-1"></span>**4.1. Разделы дисциплины и трудоемкость по видам учебных занятий (в академических часах)**

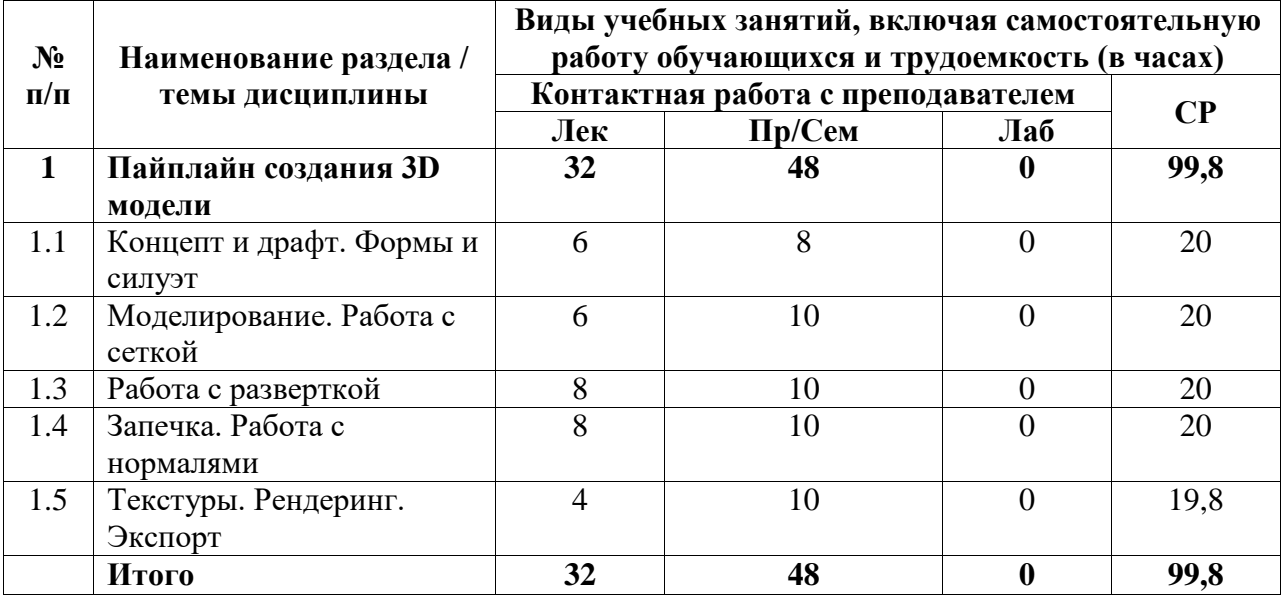

# <span id="page-3-2"></span>**4.2. Содержание дисциплины, структурированное по разделам (темам)**

Курс лекционных занятий

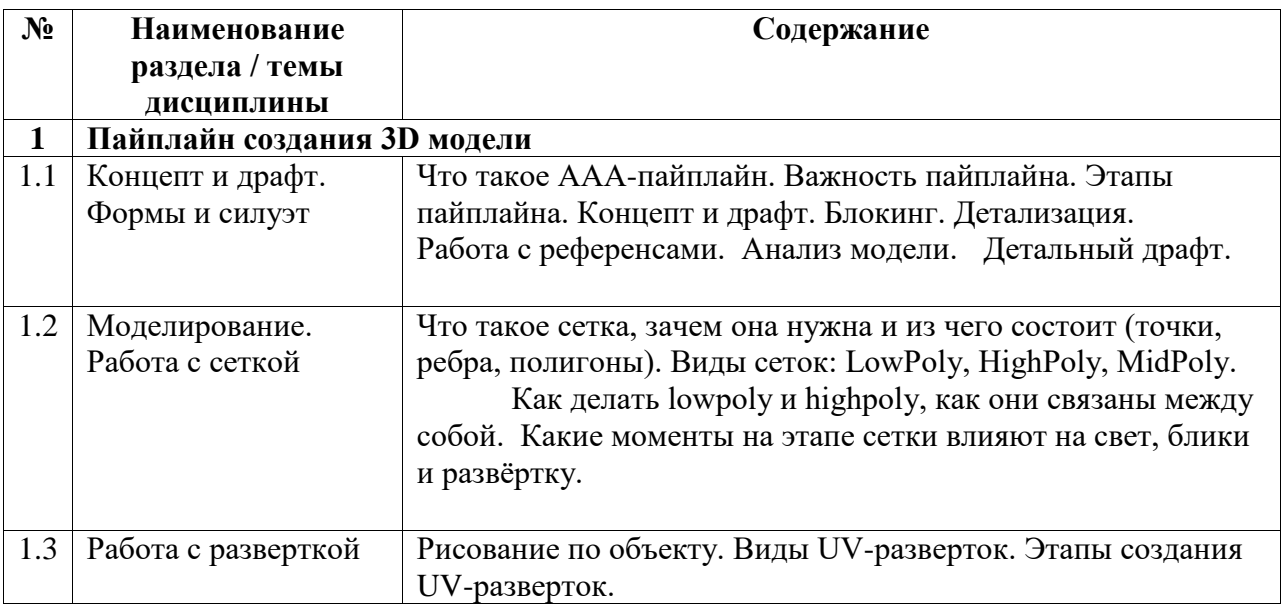

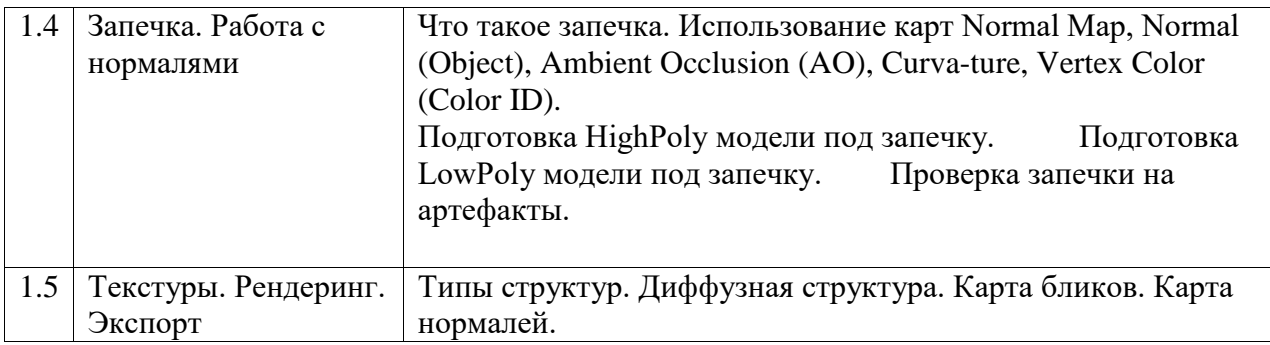

Курс практических/семинарских занятий

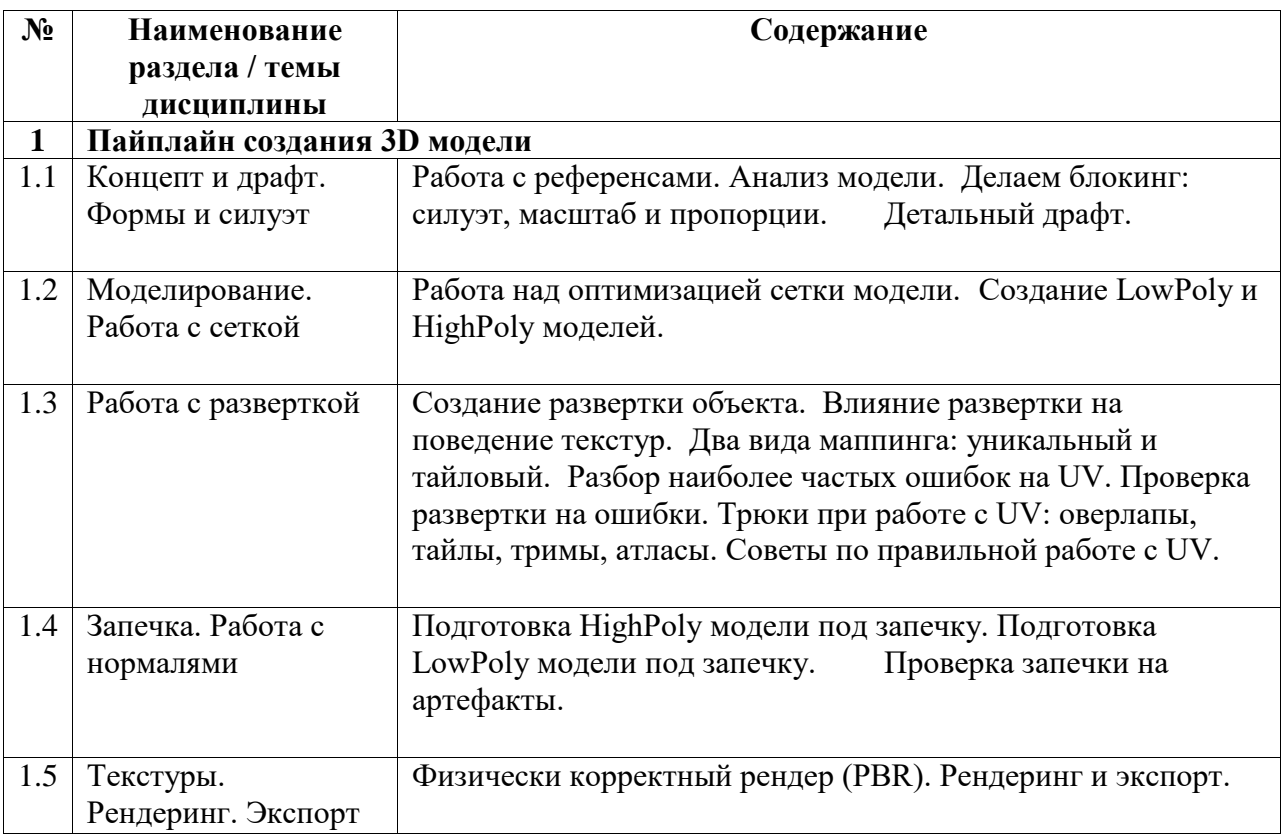

# <span id="page-4-0"></span>**5. Учебно-методическое обеспечение для самостоятельной работы обучающихся по дисциплине (модулю)**

Внеаудиторными формами и инструментами самостоятельной работы студентов по дисциплине являются: изучение дополнительного теоретического материала, выполнение домашних заданий, подготовка к практическим занятиям, выполнение лабораторных заданий.

Перечень тем, выносимых на самостоятельное изучение:

- − Анализ модели, уточнение форм, выделение главных элементов.
- − Работа с масштабом и пропорциями.
- − Особенности игрового света.
- − Учет особенностей игровых движков при работе над моделью.
- − Работа с редактором материалов Blender.
- − Использование аддонов при работе с картами и материалами

# <span id="page-5-0"></span>**6. Учебно-методическое и информационное обеспечение дисциплины (модуля)**

# <span id="page-5-1"></span>**6.1. Перечень учебной литературы, необходимой для освоения дисциплины (модуля)**

# **Основная учебная литература:**

- 1. Хэсс Ф. Практическое пособие Blender 3.0 для любителей и профессионалов. Моделинг, анимация, VFX, видеомонтаж. – М.: Солон-Пресс. 2022. – 300 с.
- 2. Слаква А. Инструменты моделирования в Blender. [Электронный ресурс] URL: https://disk.yandex.ru/d/p8Sm9Eods24y0Q
- 3. Ечмаева Г.А. Основы 3D-моделирования в среде OpenSCAD. Киров: Межрегиональный центр инновационных технологий в образовании. 2022. – 178 с
- 4. Как делаются модели для ААА-игр. Полный гайд по ААА-пайплайну. [Электронный ресурс] – URL: https://www.schoolxyz.com/kak\_delayutsya\_modeli\_dlya\_aaa\_igr\_polnyj\_gajd\_po\_aaa\_pajplajnu

### **Дополнительная учебная литература:**

1. Blender Secrets Vol.  $1 + 2 + 3$ . [Электронныйресурс] – URL: https://onlinecourses.club/blender-secrets-vol-1-2-3-ebook/

#### <span id="page-5-2"></span>**6.2. Перечень электронных библиотечных систем, современных профессиональных баз данных и информационных справочных систем**

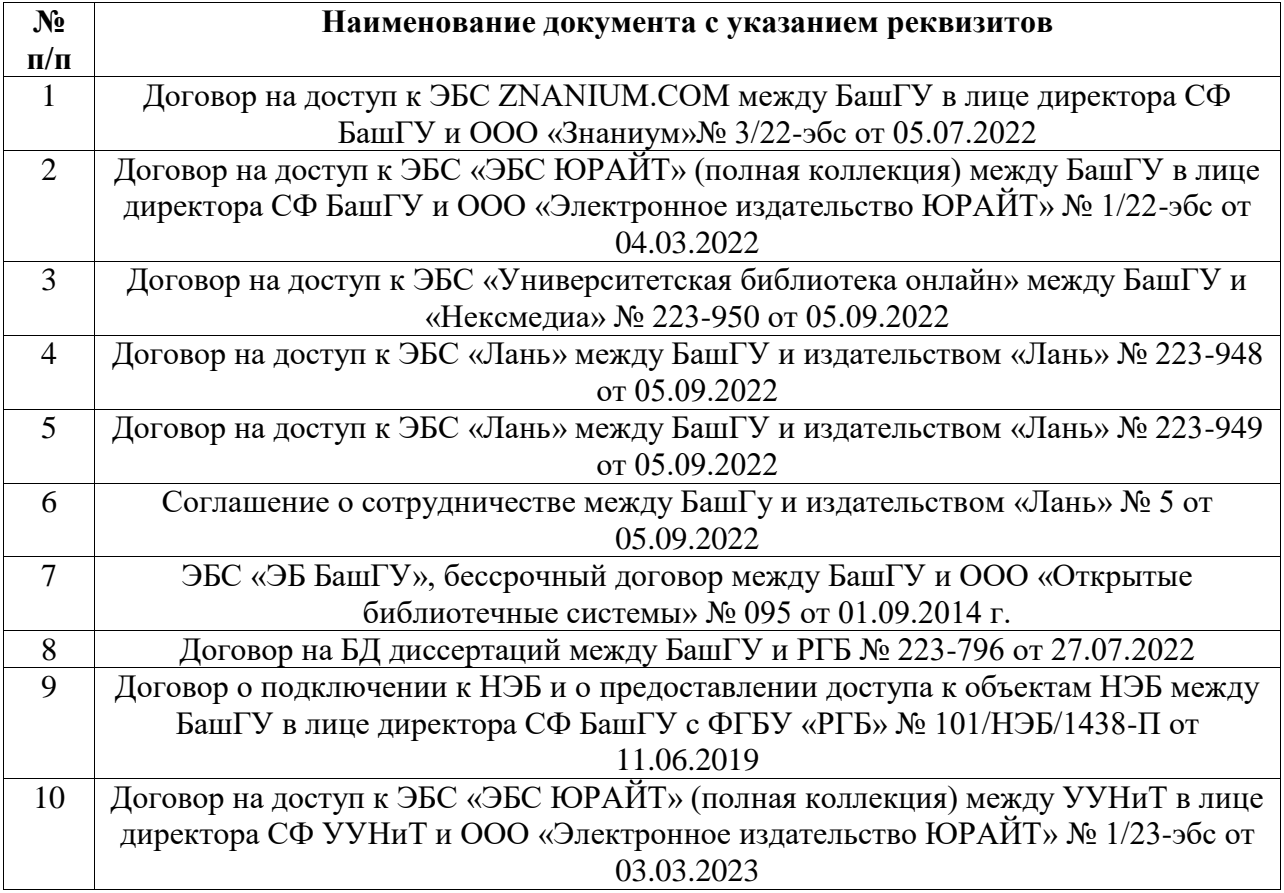

# **Перечень ресурсов информационно-телекоммуникационной сети «Интернет» (далее сеть «Интернет»)**

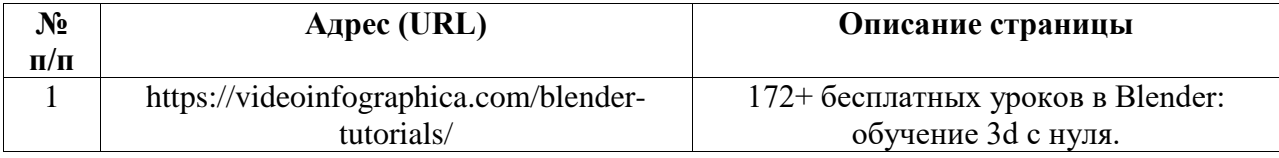

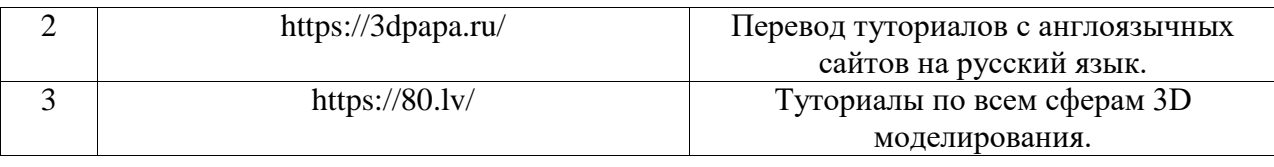

# <span id="page-6-0"></span>**6.3. Перечень лицензионного и свободно распространяемого программного обеспечения, в том числе отечественного производства**

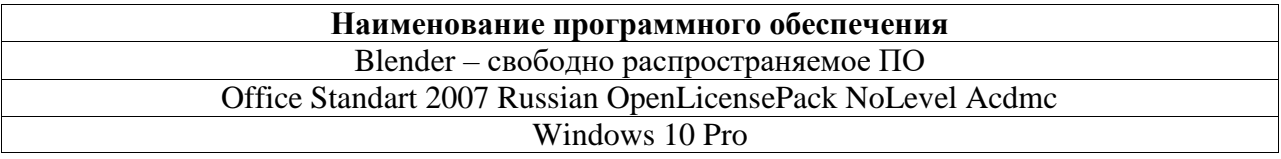

# <span id="page-6-1"></span>**7. Материально-техническая база, необходимая для осуществления образовательного процесса по дисциплине (модулю)**

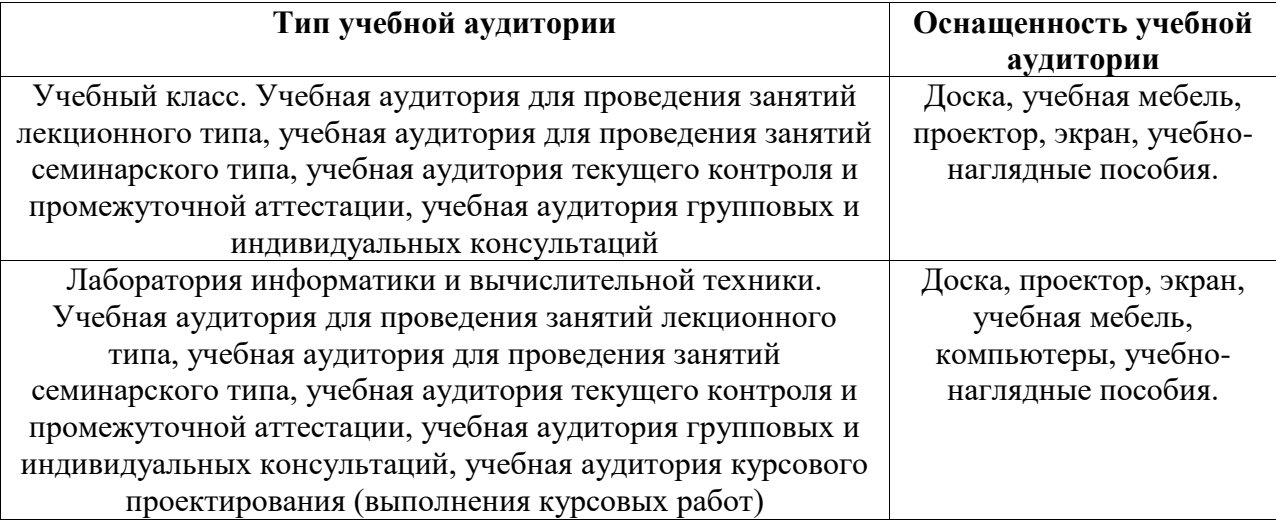